# **Web Crawling**

- Najork and Heydon, High-Performance Web Crawling, Compaq SRC ResearchReport 173, 2001. Also in Handbook of Massive Data Sets, Kluwer, 2001.
- Najork and Wiener, Breadth-first search crawling yields high-quality pages. Proc. 10th Int. WWW Conf., 2001.

# **Web Crawling**

Web Crawling = Graph Traversal

 $S = \{$ startpages $\}$ **repeat**remove an element  $s$  from  $S$ foreach  $(s,v)$ **if**  $v$  not crawled before insert  $v$  in  $S$ 

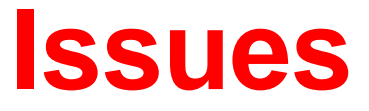

#### Theoretical:

- Startset  $S$
- Choice of  $s$  (crawl strategy)
- Refreshing of changing pages.

#### Practical:

- Load balancing (own resources and resources of crawledsites)
- Size of data (compact representations)
- Performance (I/Os).

# **Crawl Strategy**

- Breath First Search
- Depth First Search
- Random
- Priority Search

Possible priorities:

- Often changing pages (how to estimate change rate?).
- •Using global ranking scheme for queries (e.g. PageRank).
- Using query dependent ranking scheme for queries ("focused crawling", "collection building").

## **BFS is Good**

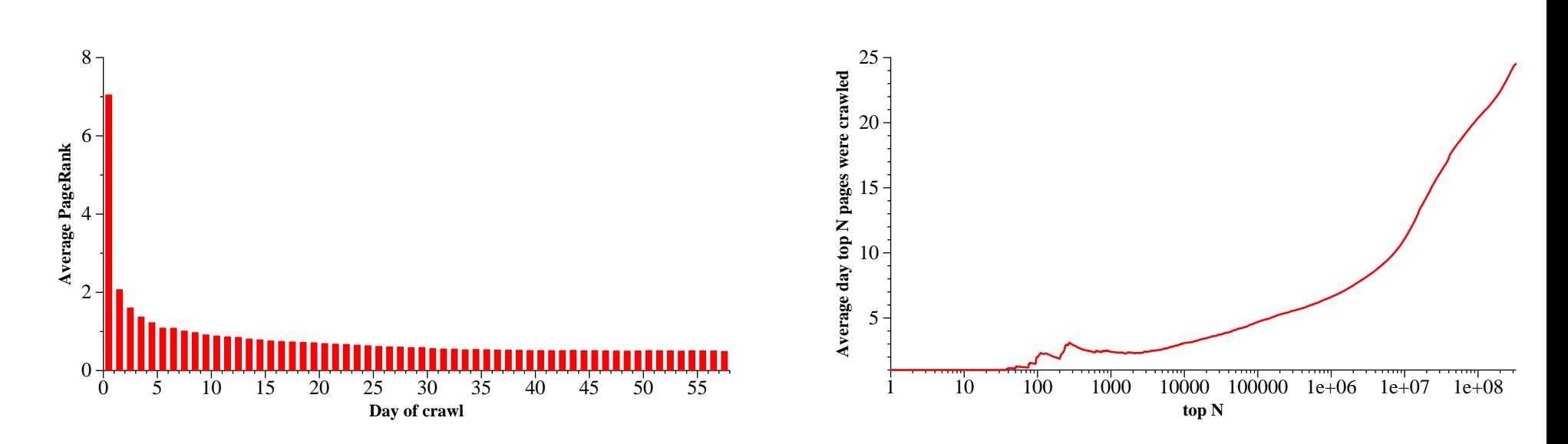

Figure 1: Average PageRank score by day of crawl

Figure 2: Average day on which the top  $N$  pages<br>were appyled were crawled

#### [From: Najork and Wiener, 2001]

Statistics for crawl of 328 million pages.

## **PageRank Priority is Even Better**

(but computationally expensive to use. . . )

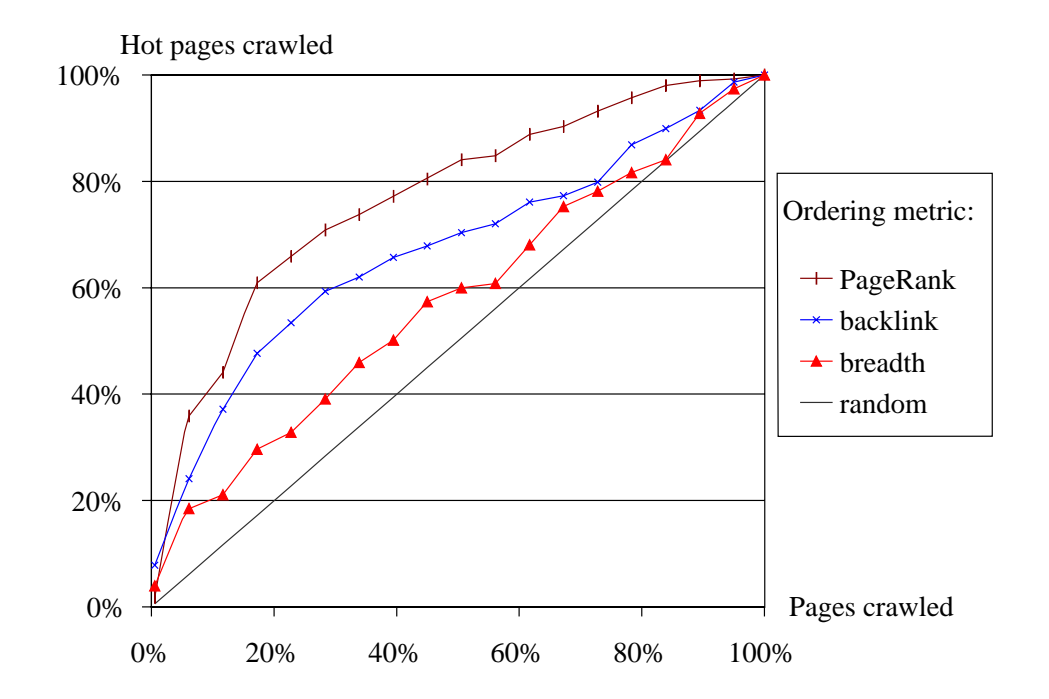

Figure 2: The performance of various ordering metrics for  $IB(P)$ ;  $G = 100$ 

[From: Arasu et al., Searching the Web. ACM Trans. Internet Technology, 1, 2001]

Statistics for crawl of 225.000 pages at Stanford.

# **Load Balancing**

Own resources:

- Bandwidth (control global rate of requests)
- Storage (compact representations, compression)
- $\bullet$  Industrial-strength crawlers must be distributed (e.g. partition the url-space)

# **Load Balancing**

Own resources:

- Bandwidth (control global rate of requests)
- Storage (compact representations, compression)
- Industrial-strength crawlers must be distributed (e.g. partition the url-space)

Resources of others:

- BANDWIDTH. Control local rate of requests (e.g. <sup>30</sup> sec. between request to same site).
- • Identify yourself in request. Give contact info (mail andwww).
- Monitor the crawl.
- Obey the Robots Exclusion Protocol (seewww.robotstxt.org).

# **Efficiency**

- RAM: never enough for serious crawls. Efficient use of disk based storage important. I/O when accessing datastructures is often <sup>a</sup> bottleneck.
- CPU cycles: not <sup>a</sup> problem (Java and scripting languages are fine).
- DNS lookup can be a bottleneck if using synchronized version. Brug asynchronous DNS (e.g. GNU adns library).

Rates reported for serious crawlers: 200-400 pages/sec.

## **Crawler Example: Mercator**

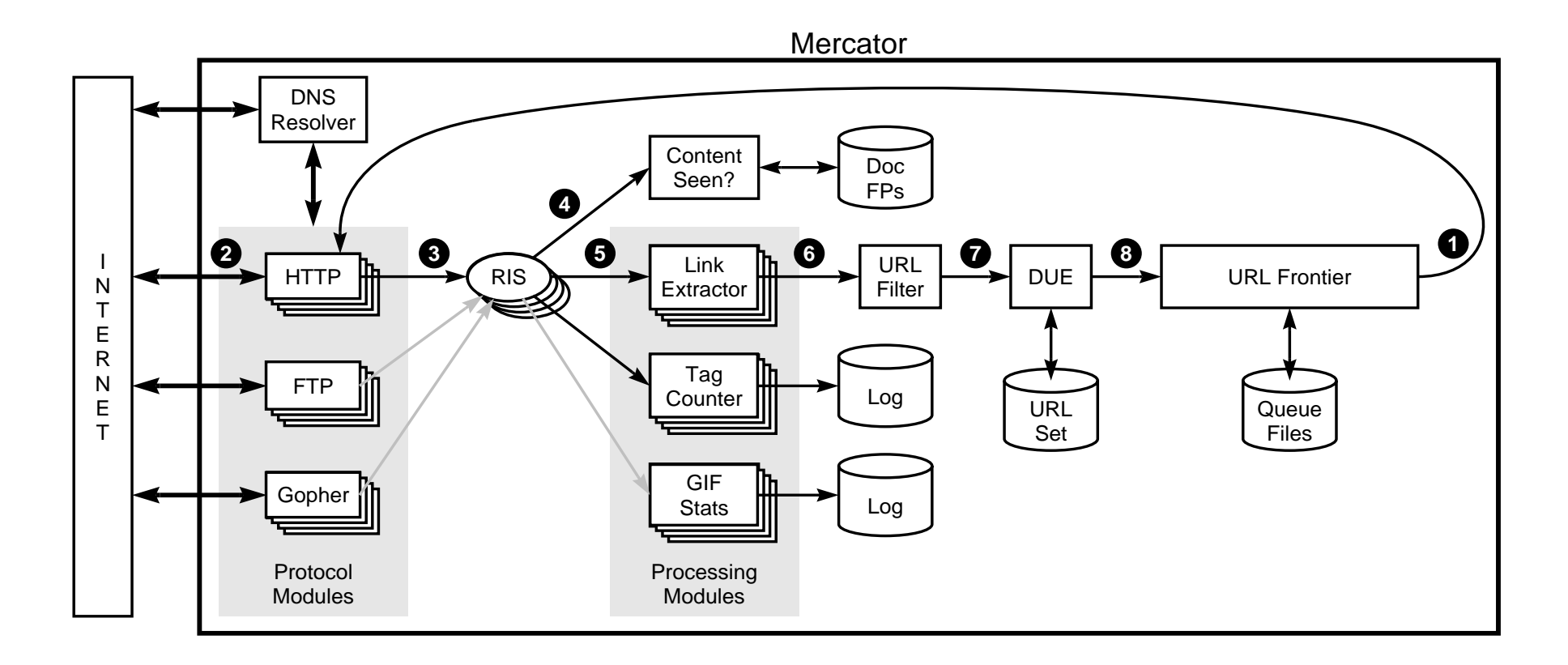

Figure 1: Mercator's main components.

[From: Najork and Heydon, 2001]

# **Mercator**

Further features:

- Uses fingerprinting ((sparse) hashfunction on strings) for URL IDs (see e.g. ex. md5 (128 bit) or the sha family (160-512 bits)).
- Continuous crawling—crawled pages put back in queue(prioritized using update history).
- Checkpointing (crash recovery).
- Very modular structure.

#### **Details: Politeness**

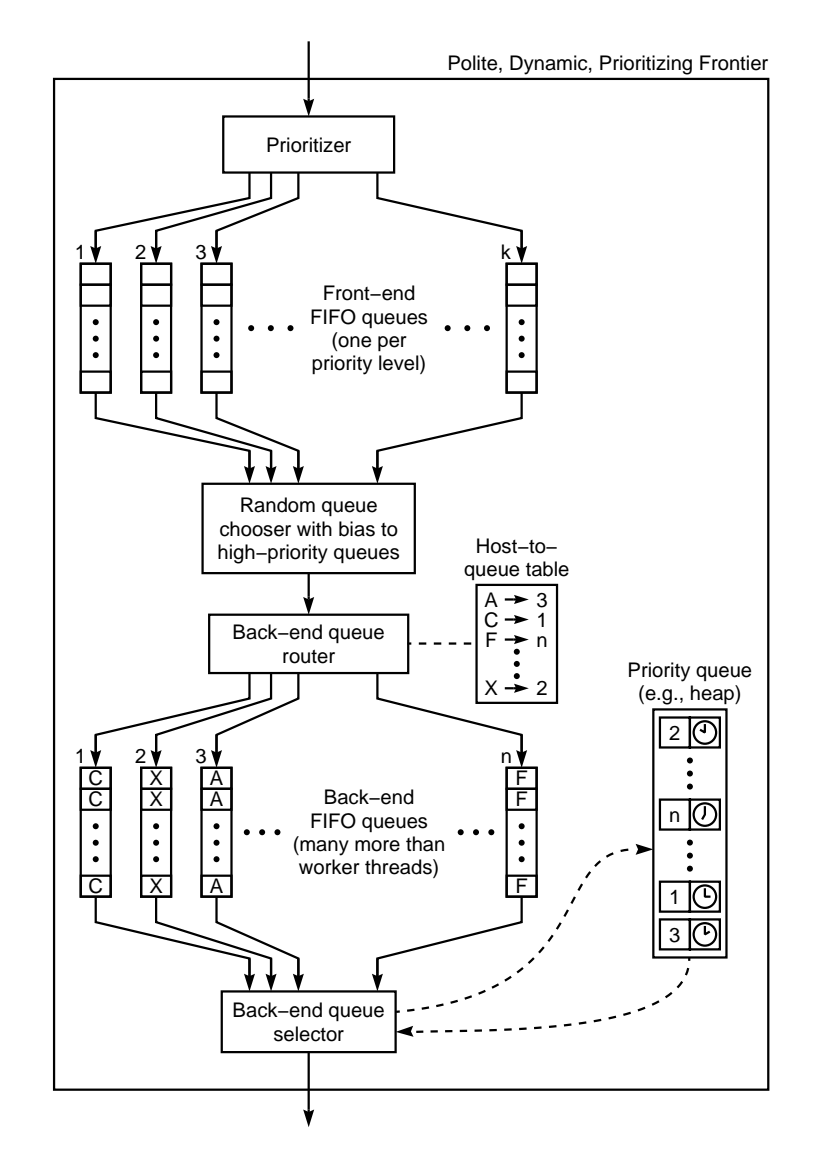

[From: Najork andHeydon, 2001]

Figure 3: Our best URL frontier implementation

# **Details: Efficient URL Elimination**

- Fingerprinting
- Sorted file of fingerprints of seenURLs.
- Cache most used URLs.
- Non-cached URLs checked in batches(merge with file I/O).

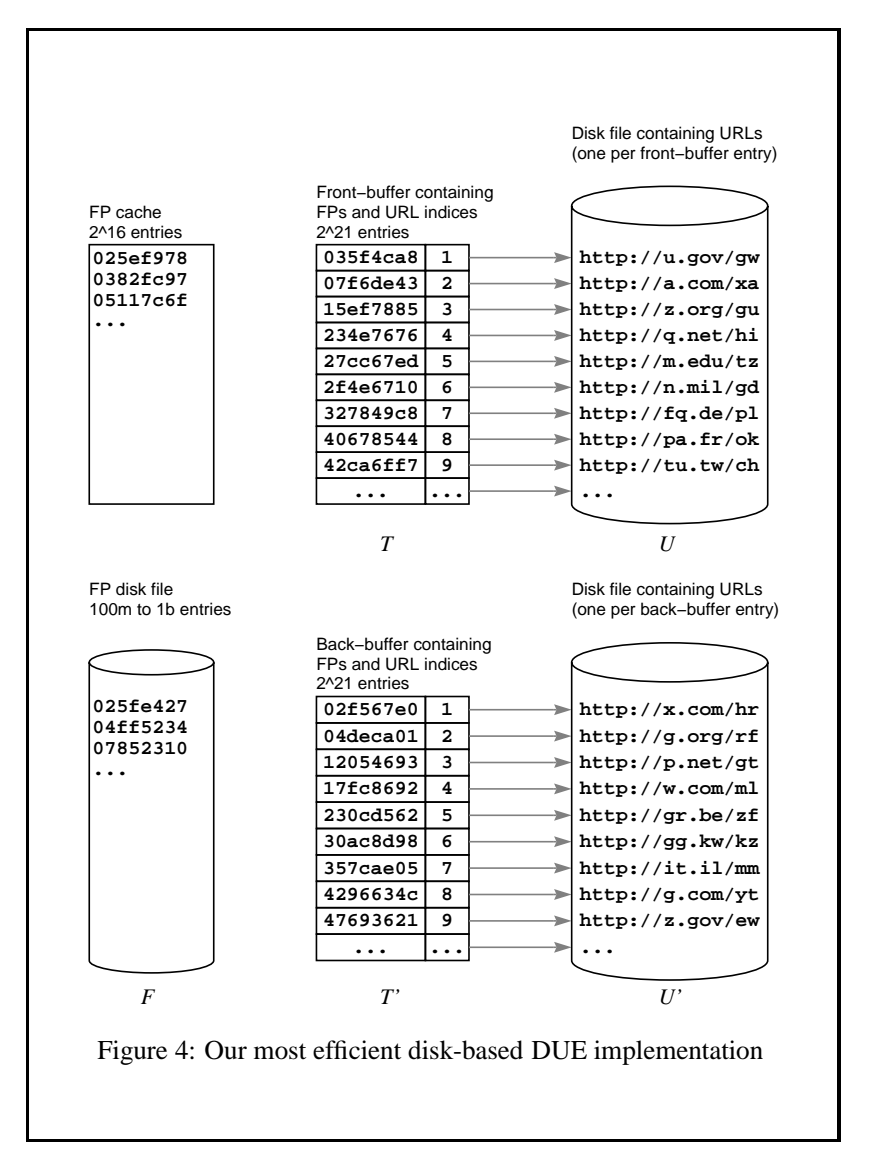

[From: Najork and Heydon, 2001]

#### **Details: Parallelization**

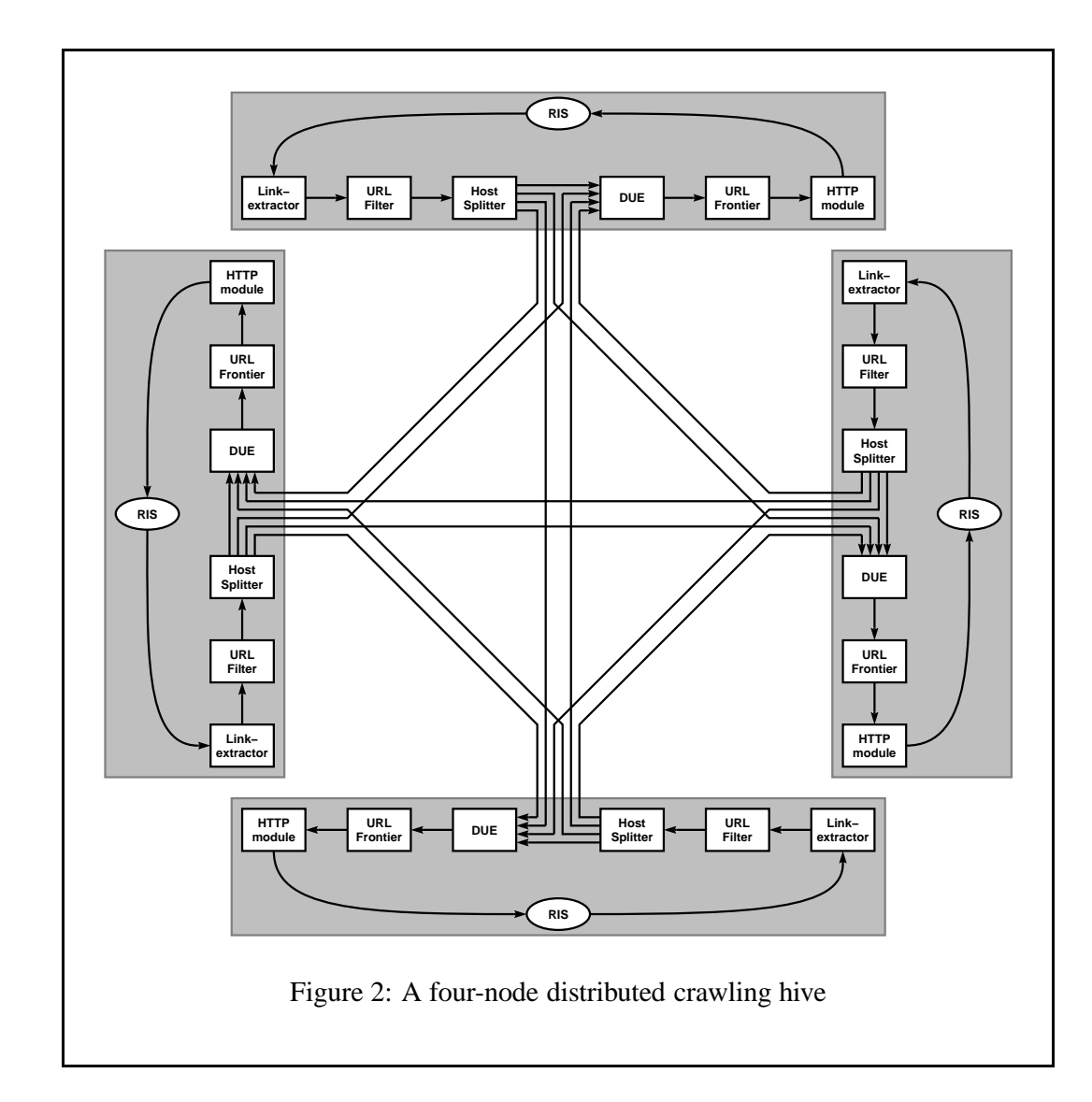

[From: Najork and Heydon, 2001]

# **Some Experiences**

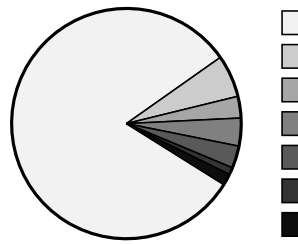

 $□$  200 – OK (81.36%) 404 − Not Found (5.94%) 302 − Moved temporarily (3.04%)Excluded by robots.txt (3.92%) TCP error (3.12%) DNS error (1.02%)■ Other (1.59%)

Figure 6: Outcome of download attempts

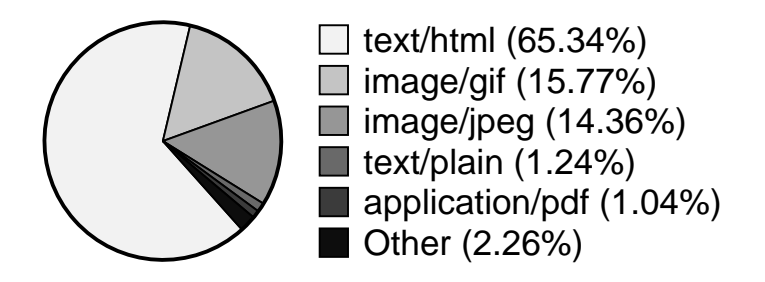

Figure 7: Distribution of content types

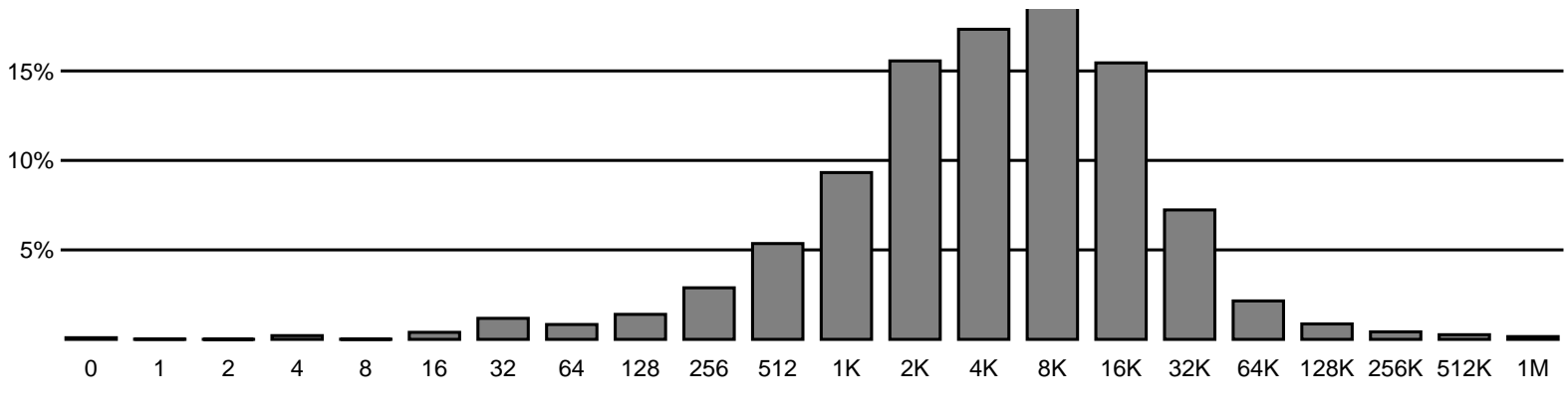

Figure 8: Distribution of document sizes

# **Some Experiences**

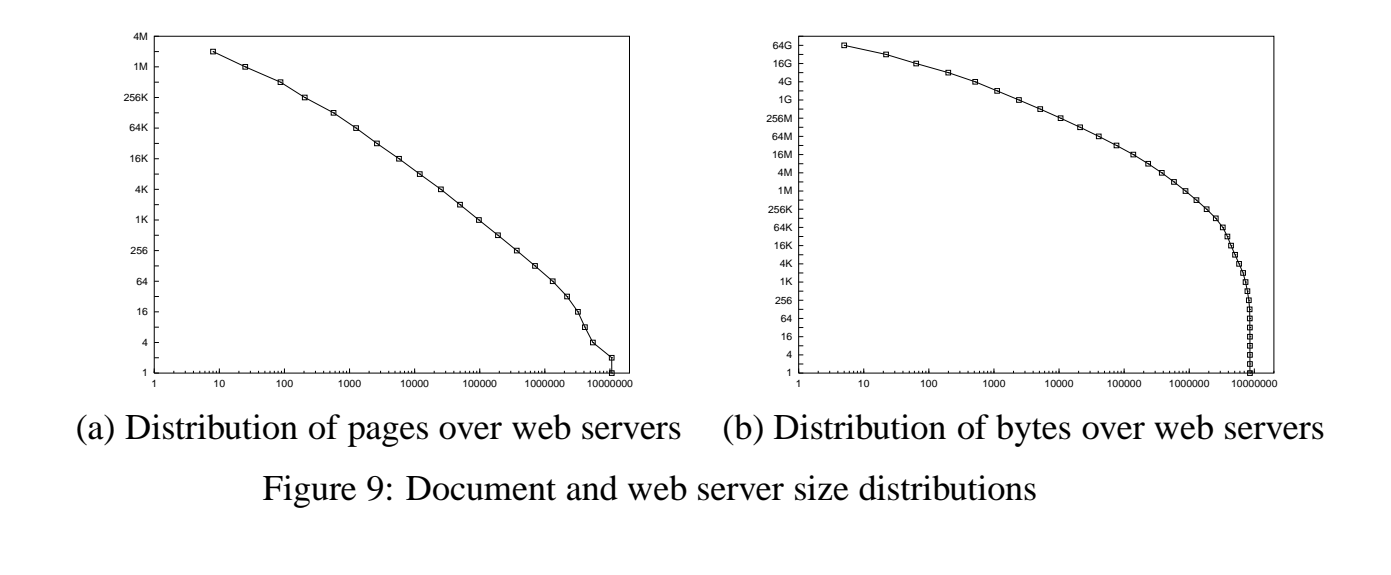

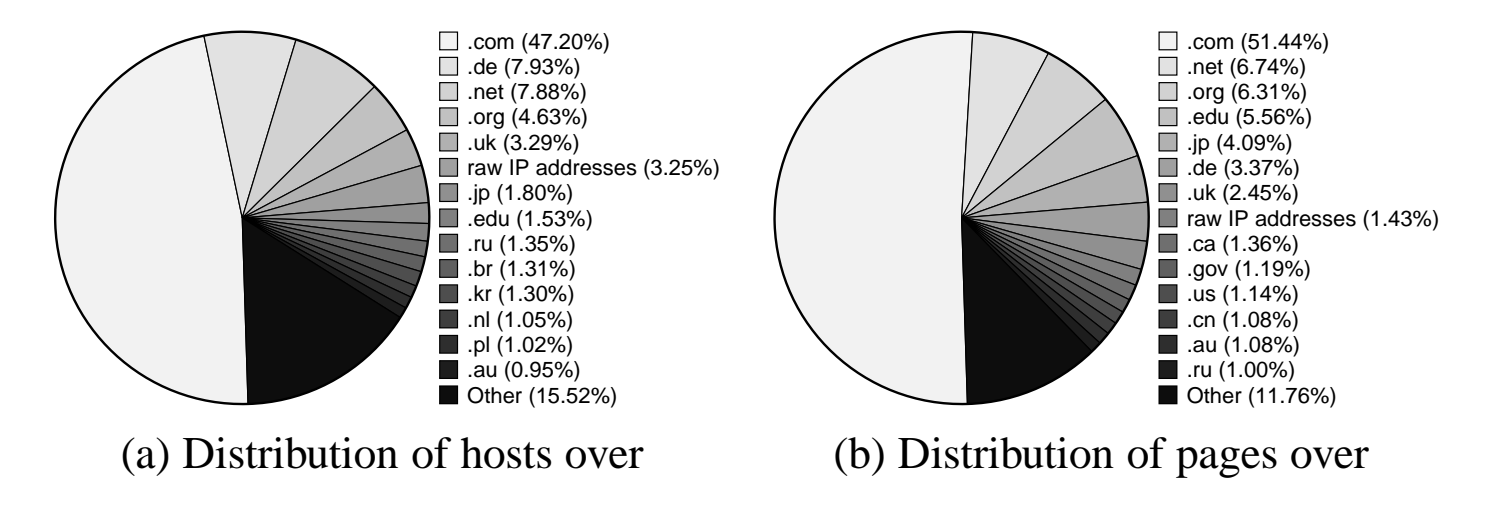

[From: Najork and Heydon, 2001]

# **Robot Exclusion Protocol**

Simple protocol suggested by Martijn Koster in 1993. De fact ostandard for robot exclusion. Full details at www.robotstxt.org.

- Single file named robots.txt in root of server.
- Contains simple directions for exclusion of parts of site.

Example:

```
User-agent: *
Disallow: /cgi-bin/
Disallow: /tmp/
Disallow: /joe/
User-agent: BadBot
Disallow: /
```
# **Robot Exclusion in HTML**

Per page exclusion through the META tag in HTML.

Example:

<META NAME="ROBOTS" CONTENT="NOINDEX, NOFOLLOW">

Further details at www.w3.org/TR/html4/ (the HTML 4.01specification) and at www.robotstxt.org

# **HTTP Protocol**

One request message, one response message (over <sup>a</sup> singleTCP connection).

Format of messages:

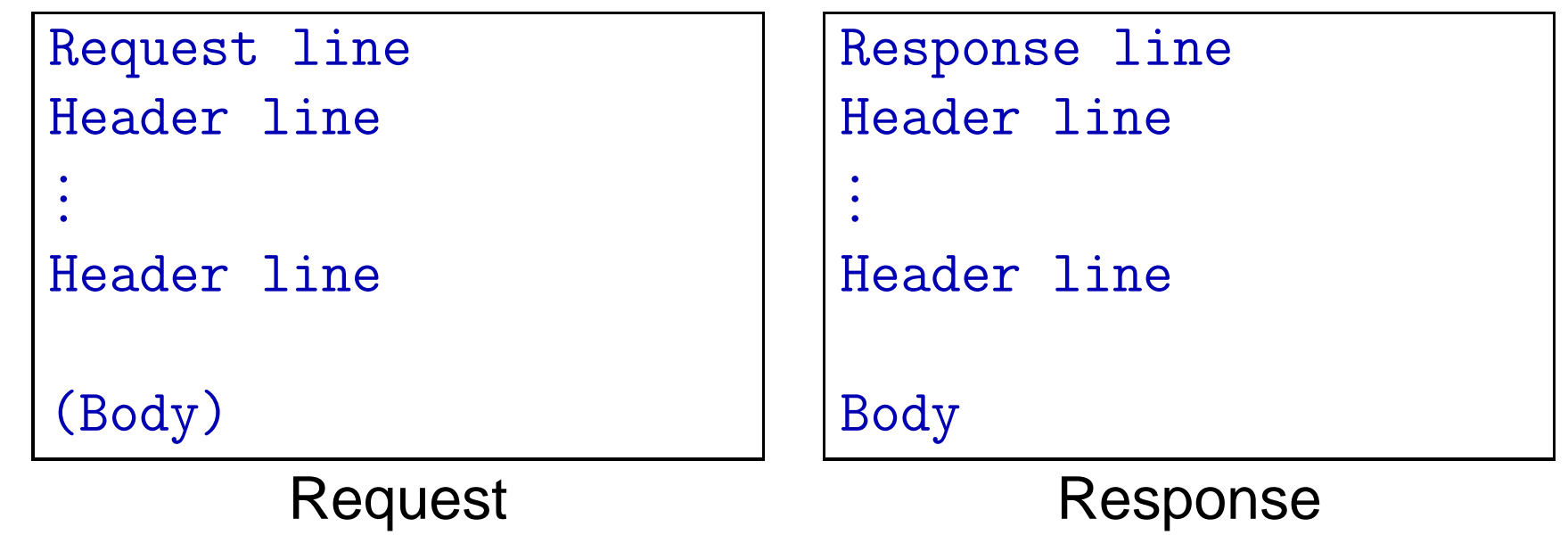

# **HTTP Example**

```
GET /somedir/page.html HTTP/1.1
Host: www.somefirm.com
Accept: text/*
User-Agent: Mozilla 7.0 [en]
                                   HTTP/1.1 200 OK
                                   Content-Type: text/html<br>Content-Length: 345
                                   Content-Length:
                                    <HTML>
<HEAD>...Request Response
```
#### **URLs**

Absolute:

http://www.somefirm.dk:80/main/test http://www.somefirm.dk/main/test#thirdEntryhttp://www.somefirm.dk/cgi-bin?item=123

Relative:

./dir/test.html

Relative to

- URL of doc containing URL
- URL specified in <BASE>HTML tag.

Encoded characters:

www.sdu.dk/~rolf  $\rightarrow$  www.sdu.dk/%7Erolf

# **Normalizing URLs**

- Add portnumber if not present (:80).
- Convert escaped chars to real chars.
- Remove ...#target from URL.